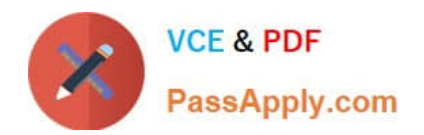

**C\_TFIN22\_67Q&As**

SAP Certified Application Associate - Management Accounting with SAP ERP 6.0 EhP7

# **Pass SAP C\_TFIN22\_67 Exam with 100% Guarantee**

Free Download Real Questions & Answers **PDF** and **VCE** file from:

**https://www.passapply.com/c\_tfin22\_67.html**

# 100% Passing Guarantee 100% Money Back Assurance

Following Questions and Answers are all new published by SAP Official Exam Center

**Colonization** Download After Purchase

- **@ 100% Money Back Guarantee**
- **63 365 Days Free Update**
- 800,000+ Satisfied Customers

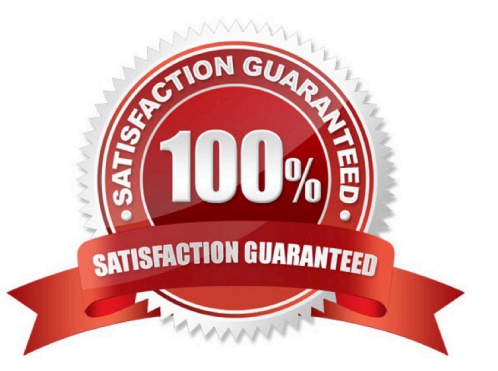

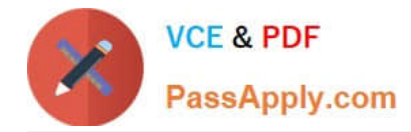

#### **QUESTION 1**

Which of the following mapping types are supported in SAP NetWeaver PI? (Choose three.)

A. Java

B. XSLT

C. Message Mapping

D. .NET

Correct Answer: ABC

### **QUESTION 2**

A customer considers implementing valuated project stock. Which are the benefits of the valuated project stock?

A. The inventory in a project stock always shows the same valuation as in the common stock of the material.

B. At period-end closing; the inventory in a valuated project stock is additionally posted as work in process on the project.

C. The valuated project stock is simple to handle because there is always only one per project.

D. Creating an inventory will result in an inventory posting instead of a cost posting.

Correct Answer: D

## **QUESTION 3**

Identify the steps in the ASAP methodology. (Choose five.)

A. Roll out

- B. Realization
- C. Final Preparation
- D. Project Preparation
- E. Business Blueprint
- F. Go live and Support

Correct Answer: BCDEF

#### **QUESTION 4**

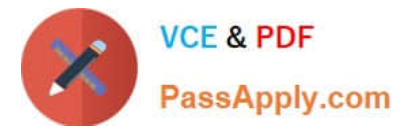

When do you calculate variances for a production order with order controlling?

- A. At the end of each period, independent of the order status.
- B. After the final delivery of the production order.
- C. After the first partial delivery of the production order.
- D. After the final confirmation for the last operation.

Correct Answer: B

#### **QUESTION 5**

A customer wants to perform cost center planning to reflect different expectations for the future. How can the customer create different plans in parallel?

A. Use different versions.

- B. Use different costing variants.
- C. Use different planning areas.
- D. Use different valuation areas.

Correct Answer: A

[Latest C\\_TFIN22\\_67](https://www.passapply.com/c_tfin22_67.html) **[Dumps](https://www.passapply.com/c_tfin22_67.html)** 

[C\\_TFIN22\\_67 VCE Dumps](https://www.passapply.com/c_tfin22_67.html) [C\\_TFIN22\\_67 Exam](https://www.passapply.com/c_tfin22_67.html)

**[Questions](https://www.passapply.com/c_tfin22_67.html)**